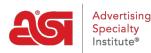

Product Support > ESP Web > ESP Web FAQs

# ESP Web FAQs

Jennifer M - 2022-12-07 - ESP Web

# What is ESP Web for Suppliers?

ESP Web for Suppliers is a web based application that can be accessed from any major internet browser and shows all of your product listings as a distributor would view them.

# What is the difference between ESP Web for Suppliers and ESP Online for Suppliers?

ESP Web for Suppliers is an internet-based application and ESP Online for Suppliers is a software-based application. Each application will display your product listings as they would appear to distributors.

#### What is the cost to get ESP Web for Suppliers?

There is no cost; this application is included with your Supplier membership.

#### Can I update my products through ESP Web for Suppliers?

Product information can be updated using <u>ESP Updates</u>. Please contact the ESP Information Team at (800) 546-1350, ext. 4377 or email <u>espupdate@asicentral.com</u> for more information ESP Updates.

#### Can I use ESP Web for Suppliers on a Mac?

Yes, you can use Mozilla Firefox, Google Chrome or Safari to run ESP Web for Suppliers.

## How do I access ESP Web for Suppliers?

ESP Web for Suppliers is available by going to <u>connect.asicentral.com</u>.

## How do I sign out of ESP Web for Suppliers?

Click on My Account from the Application Toolbar and then click on the "Logout" button.